# Introduction to the Logical Structure of XML Documents

#### **Web Engineering**, SS 2007

*Tomáš Pitner*

# Example of an XML Document

```
<?xml version='1.0' encoding='UTF-8'?>
<staff organization="Bundesregierung">
  <person id="aqu">
    <name>Alfred Gusenbauer</name>
    <party url="http://www.spoe.at">SPÖ</party>
  </person>
  <person id="wmo">
    <name>Wilhelm Molterer</name>
    <party url="http://www.oevp.at">ÖVP</party>
  </person>
\langlestaff>
```
# XML Document – Prolog/Heading

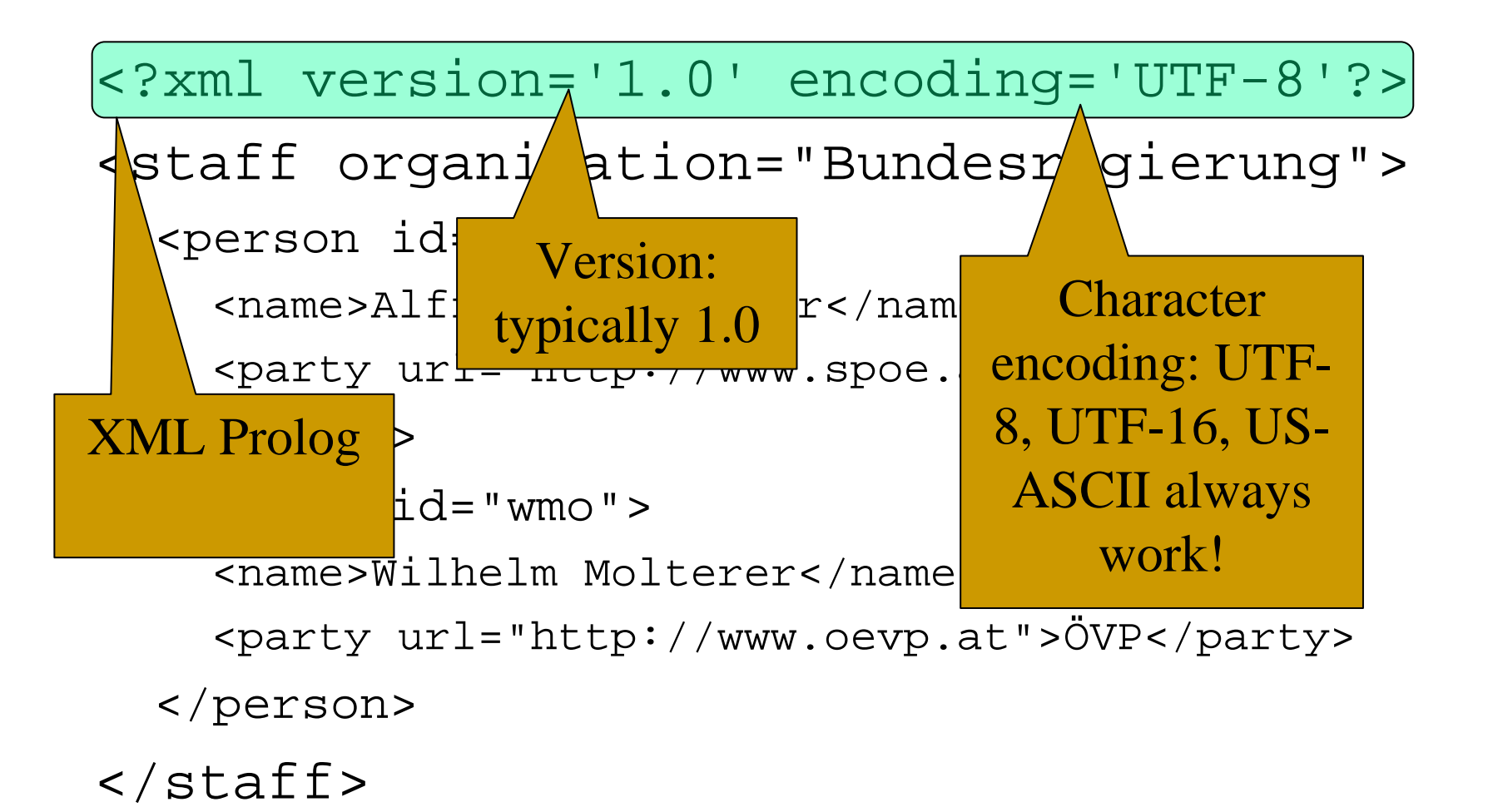

#### XML Document - **Root Element**

```
<?xml version='1.0' encoding='UTF-8'?>
<staff organization="Bundesregierung">
  <person id="agu">
    <name>Alfred Gusenbauer</name>
    <party url="http://www.spoe.at">SPÖ</party>
  </person>
  <person id="wmo">
    <name>Wilhelm Molter
    <party url="http://w
  </person>
</staff>
                         Root element contains most 
                         of the
information in the
doc, 
                          every doc must have a root
                                 element!
```
# **Elements** and Tags

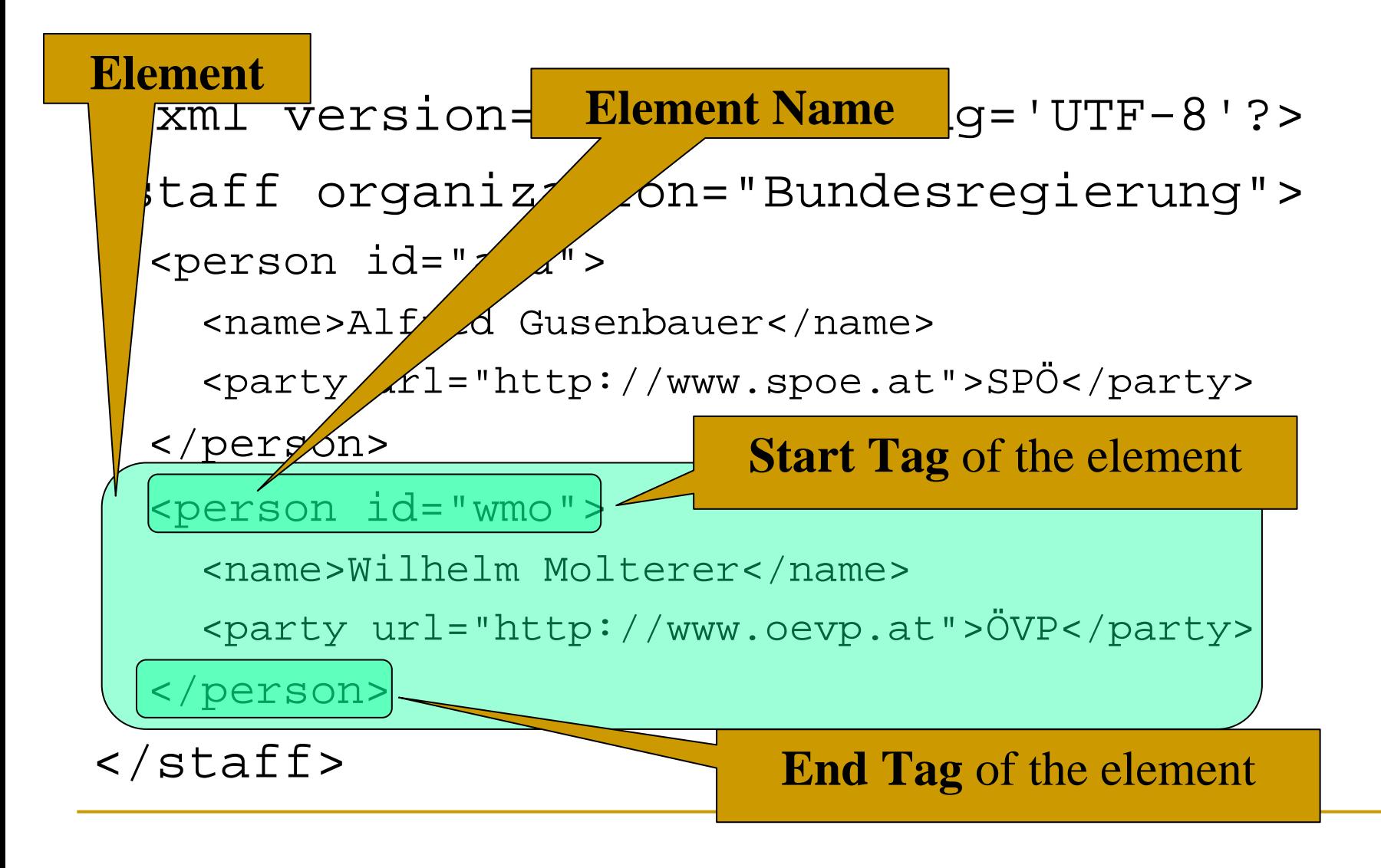

### **Attributes**

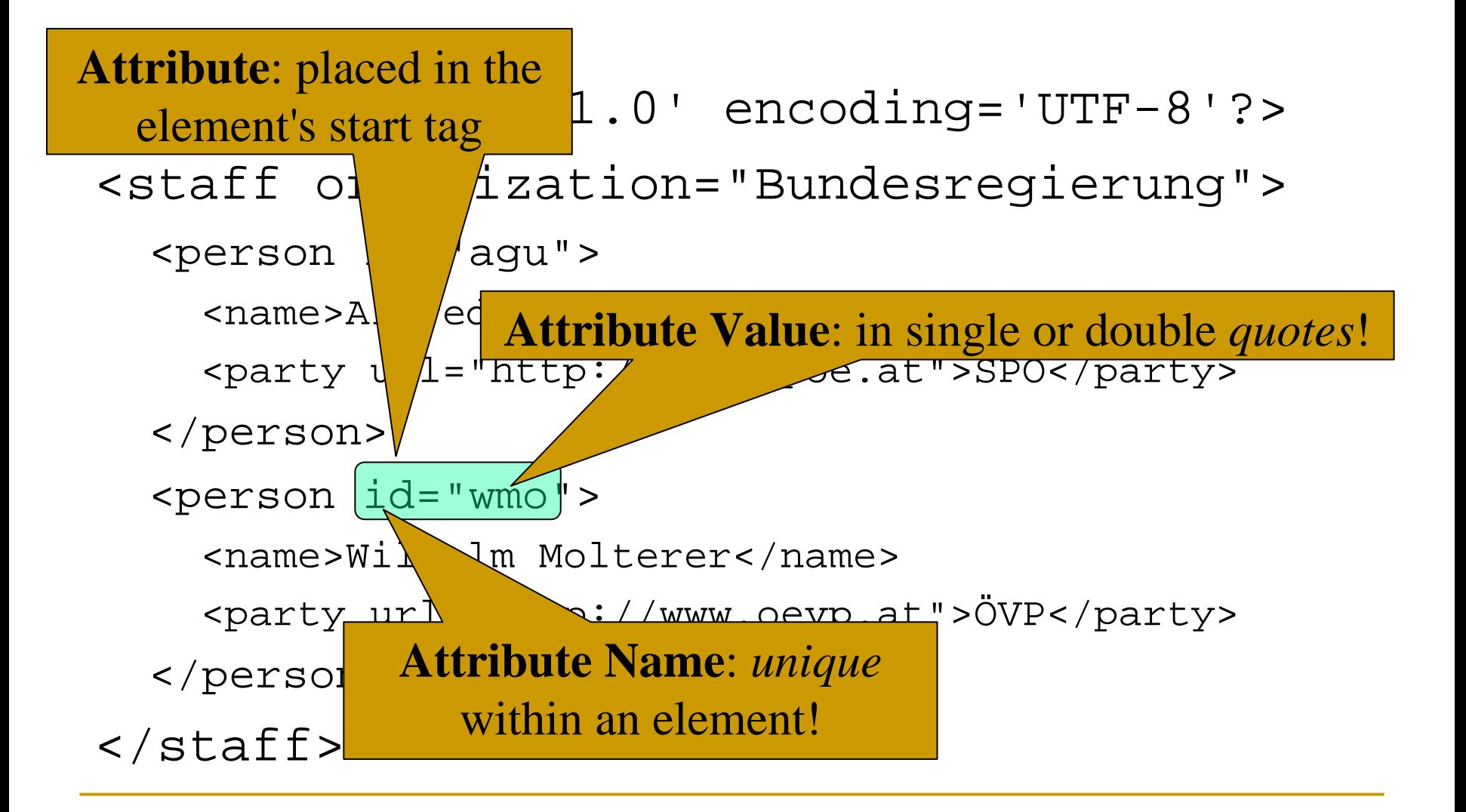

### Element Content: **Text Nodes**

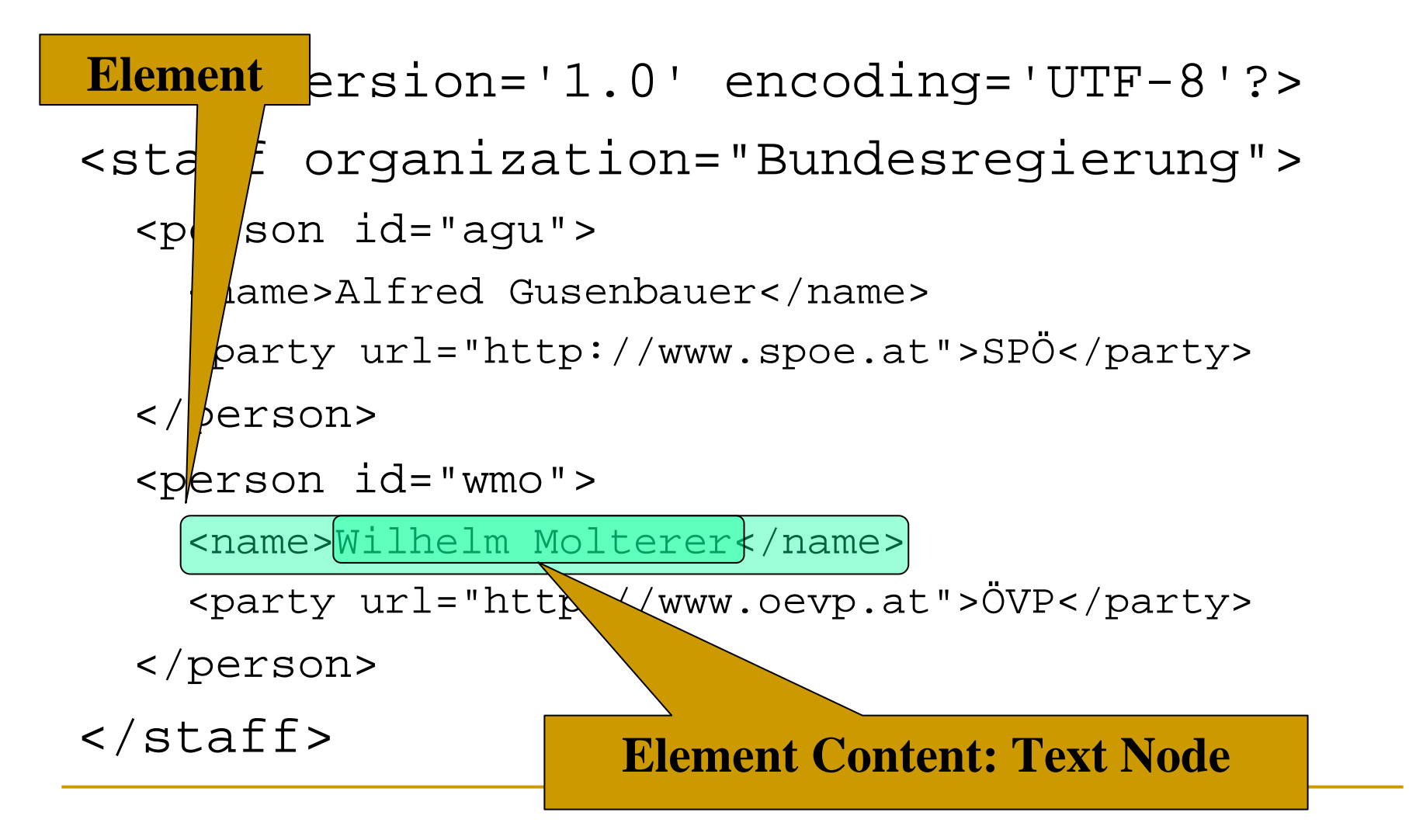

# Element Content: **Child Elements**

```
\frac{r^2}{2} encoding='UTF-8'?>
<\ Iff organization="Bundesregierung">
     \frac{1}{2}rson id="agu">
     <name>Alfred Gusenbauer</name>
    <party url="http://www.spoe.at">SPÖ</party>
  \langle/person>
  <person id="wmo">
(Parent) Element
```
<name>Wilhelm Molterer</name>

<party url="http://www.oevp.at">ÖVP/ party>

</person>

 $\langle$ staff>

**Element Content: Child Elements**

#### XML Document with **DTD**

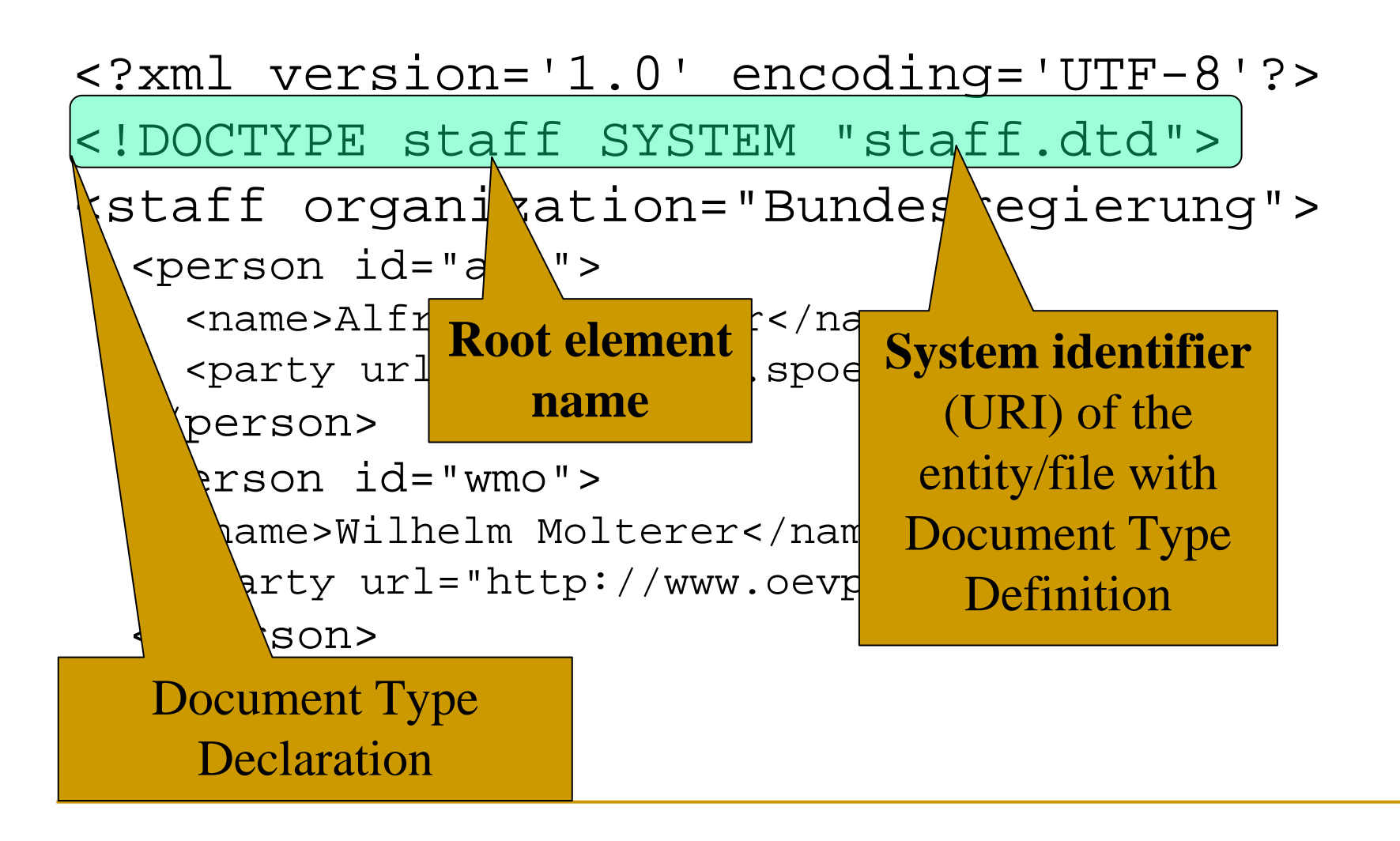

### XML Document with **Comment**

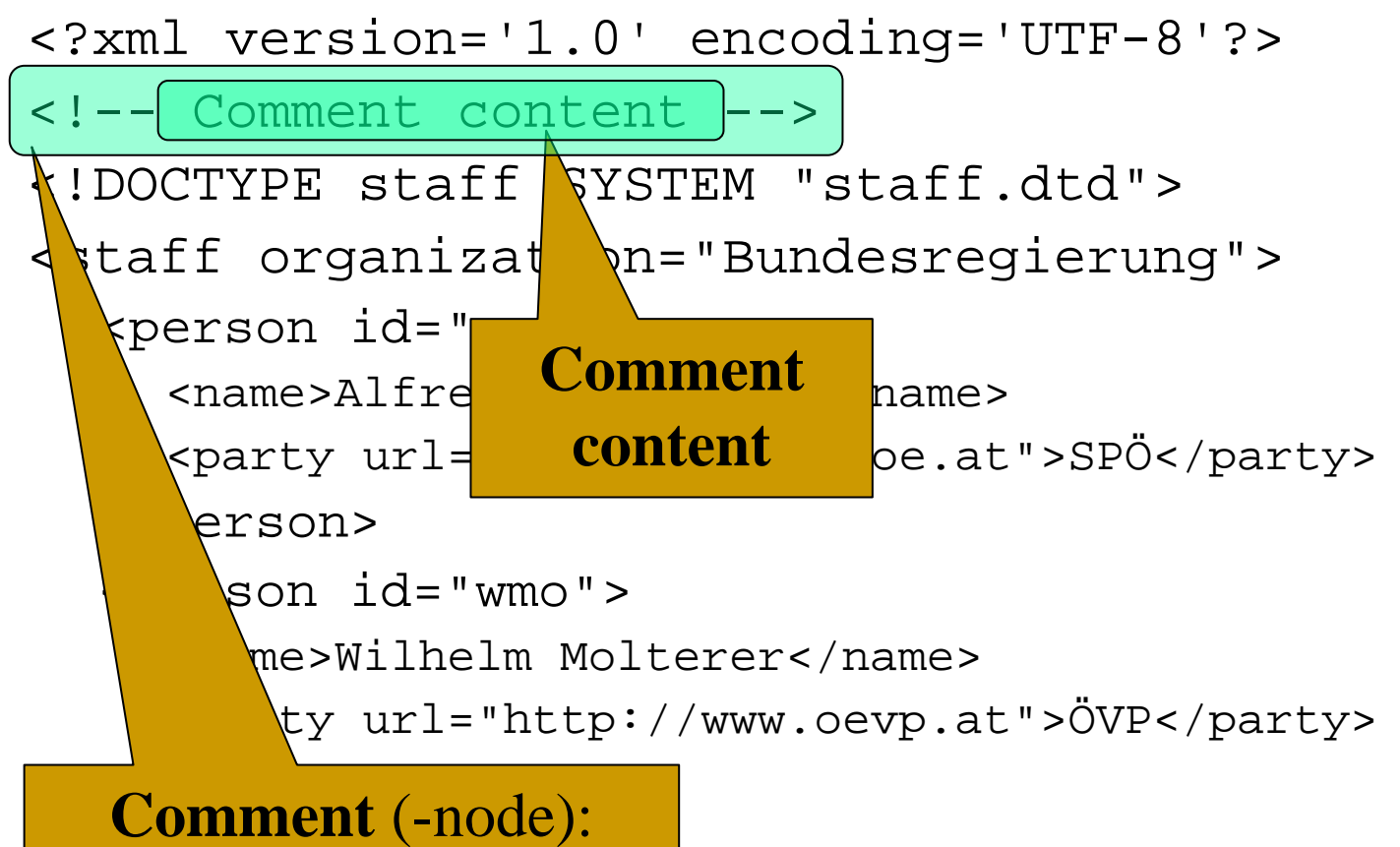

 $\mathcal{L} = \mathcal{L} \mathcal{L}$ *usually* not interpreted by the application

# **Processing Instructions**

<?xml version='1.0' encoding='UTF-8'?>

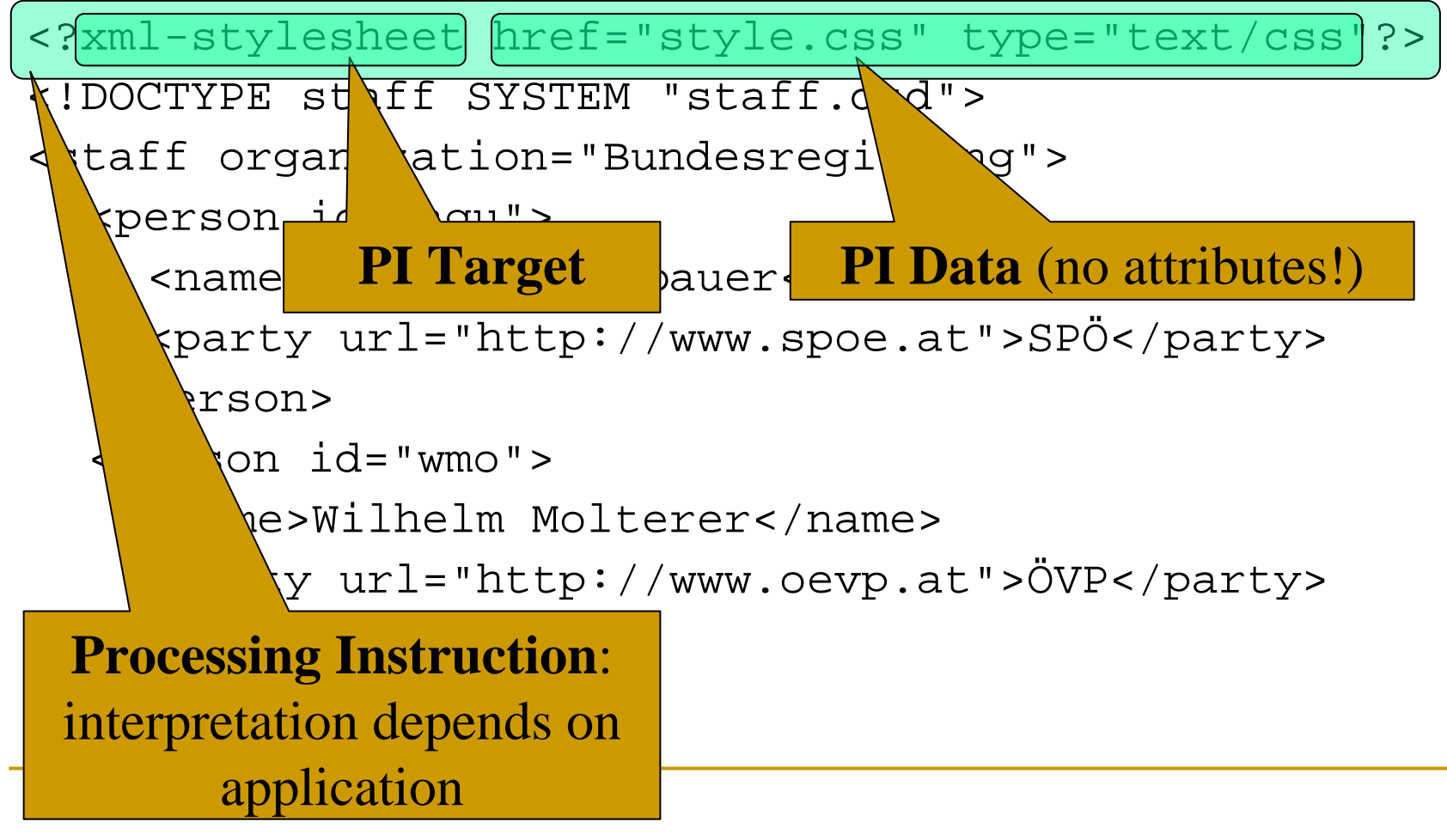